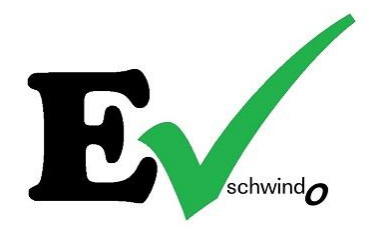

## Einstellungen App / Settings in App

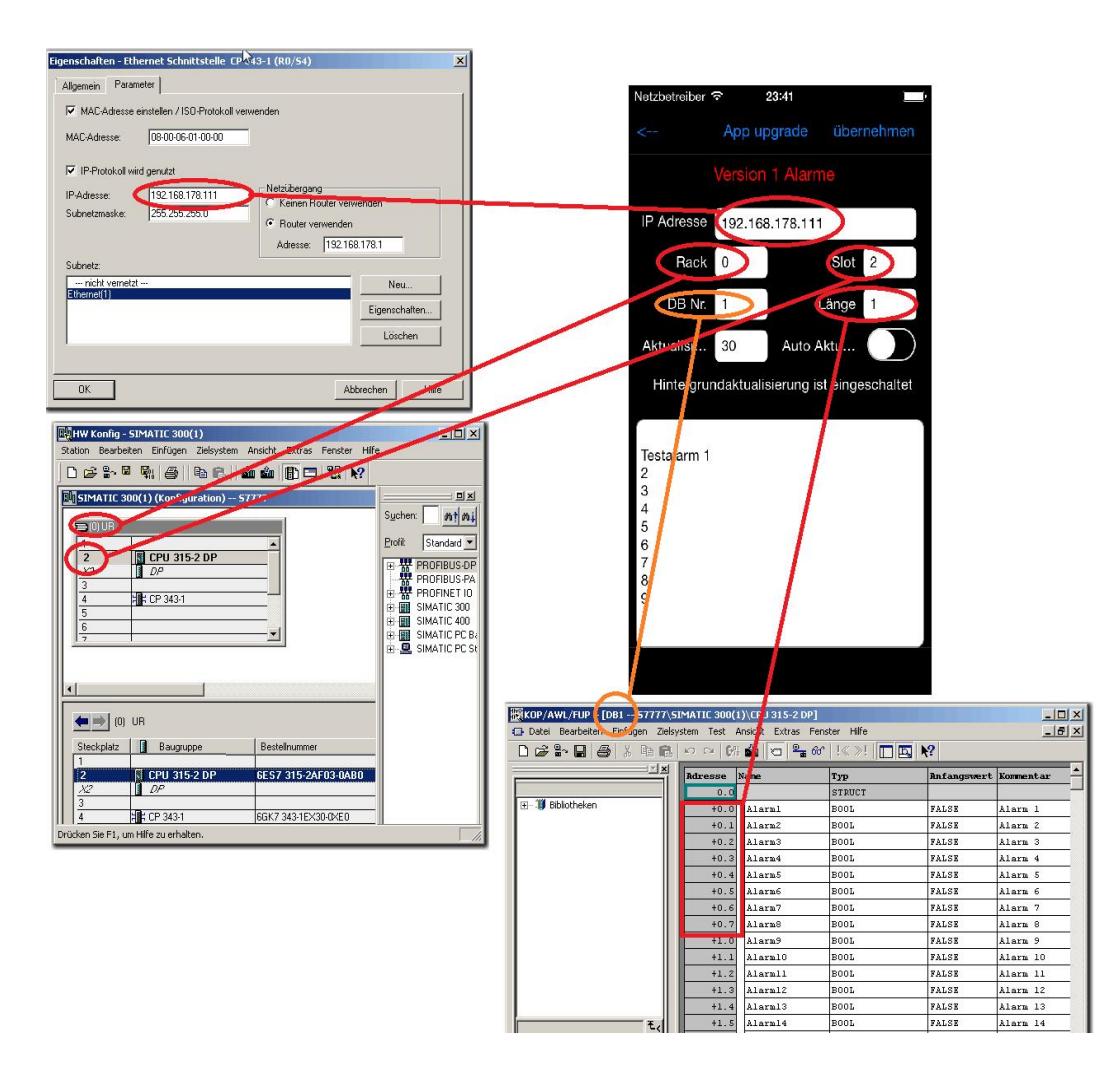

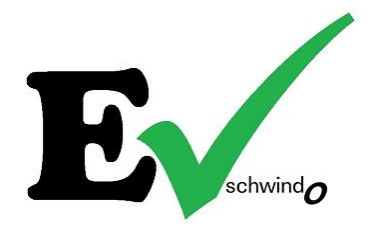

## Einstellungen für Internet / Settings for Internet

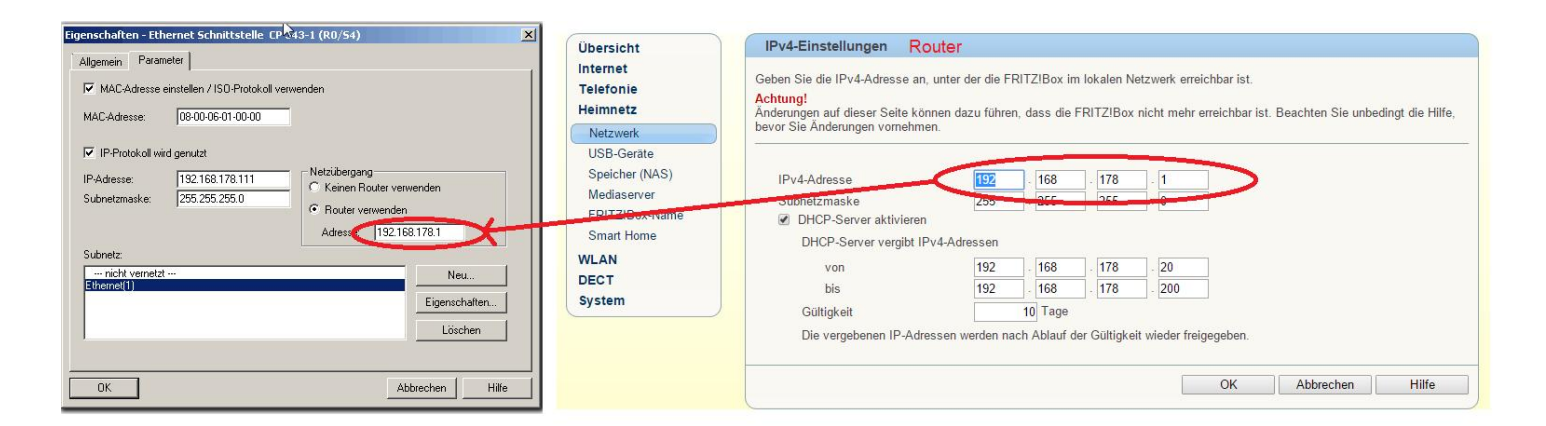

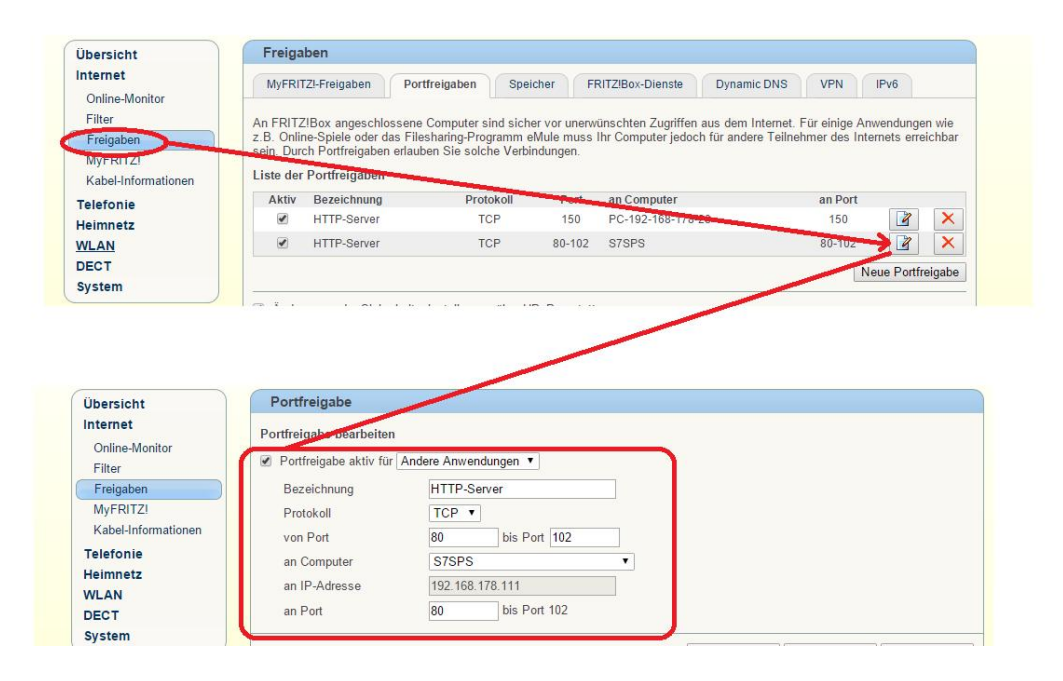